**BASI DI DATI II 2 modulo COMPLEMENTI DI BASI DI DATI P t I WWW li i di Par te I: WWW e linguagg mark -up**

Prof. Riccardo Torlone Università Roma Tre

#### **Outline**

- The history of HTML
- URLs and related schemes
- ■ Survivor's guides to HTML and CSS
- Limitations of HTML
- ■ The World Wide Web Consortium (W3C)

#### **Hypertext**

- ■ Collections of document connected by hyperlinks
- ■ Paul Otlet, philosophical treatise (1934)
- Vannevar Bush, hypothetical Memex system (1945)
- Ted Nelson introduced hypertext (1968)
- Hypermedia generalizes hypertext beyond text

#### **Markup** Languages

- Notation for adding formal structure to text
- Charles Goldfarb, the INLINE system (1970)
- Standard Generalized Markup Language, SGML (1986)
- *DTD, element, attribute, tag, entity*:

```
<!DOCTYPE greeting [
  <!ELEMENT greeting (#PCDATA)>
  <! ATTLIST greeting style (big|small) "small">
  <!ENTITY hi "Hello">\vert >
<greeting style="big"> &hi; world! </greeting>
```
## **The Origins of the WWW**

- WWW was invented by Tim Berners-Lee at CERN (1989)
- $\blacksquare$  Hypertext across the Internet (replacing FTP)
- Three constituents: HTML + URL + HTTP
- $\blacksquare$  HTML is an SGML language for *hypertext*
- URL is an notation for *locating files* on serves
- **EXTEP is a** *high-level protocol* **for file transfers**

## **The Design of HTML**

- HTML describes the *logical structure* of a document
- Browsers are free to *interpret tags* differently
- $\blacksquare$  HTML is a *lightweight* file format
- Size of file containing just "Hel I o Worl d!":

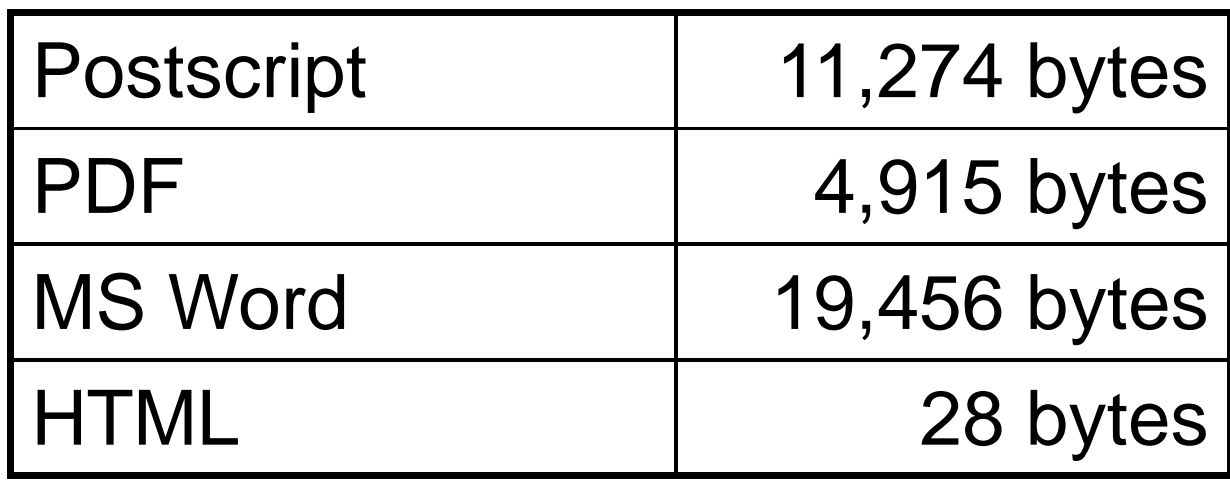

## **The History of HTML**

- 1992: HTML 1.0, Tim-Berners Lee original proposal
- 1993: HTML+, some physical layout
- **1994: HTML 2.0, standard with best features**
- 1995: Non-standard Netscape features
- 1996: Competing Netscape and Explorer features
- 1996: **HTML 3 2 3.2**, the Browser Wars end
- 1997: HTML 4.0, stylesheets are introduced
- 1999: **HTML 4.01**, we have a winner!
- 2000: XHTML 1.0, an XML version of HTML 4.01
- 2001: XHTML 1.1, modularization
- 2002: XHTML 2.0, simplified and generalized

#### **Uniform Resource Locator**

■ A Web resource is located by a URL

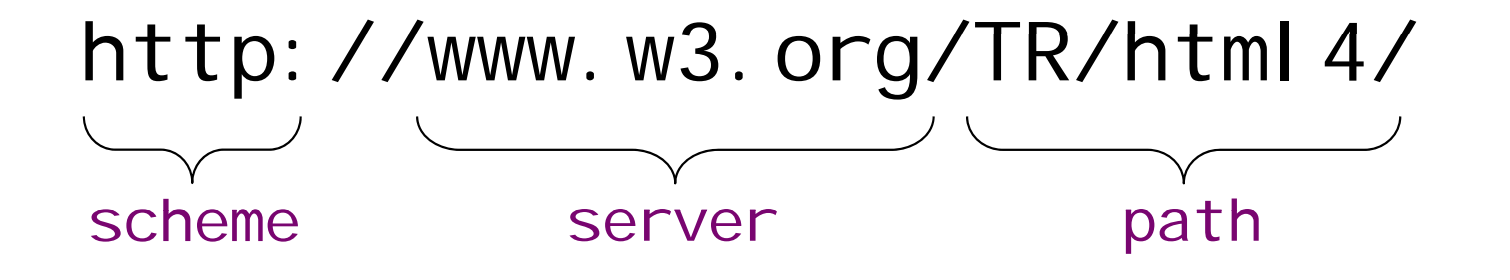

■ Relative URL sgml/dtd.html **Fragment identifier** http://www.w3.org/TR/HTML4/#minitoc

#### **URIs, , URNs and IRIs**

 $\blacksquare$  Uniform Resource Identifier (URI) scheme: scheme-specific-part Conventions about use of  $\ell$ ,  $\#$ , and ?

■ Uniform Resource Name (URN) urn: i sbn: 0-471-94128-X

**n International Resource Identifier (IRI)** http://www.blåbærgrød.dk/blåbærgrød.html http://www.xn--blbrgrd-fxak7p.dk/bl%E5b%E6rgr%F8d.html

#### **Survivor's Guide to HTML**

■ Overall structure of an HTML document

```
\text{html}<head><title>The Title of the Document</title></head><body bgcolor="white">
                       \geq...</body>
</html>
```
# **Simple Formatting**

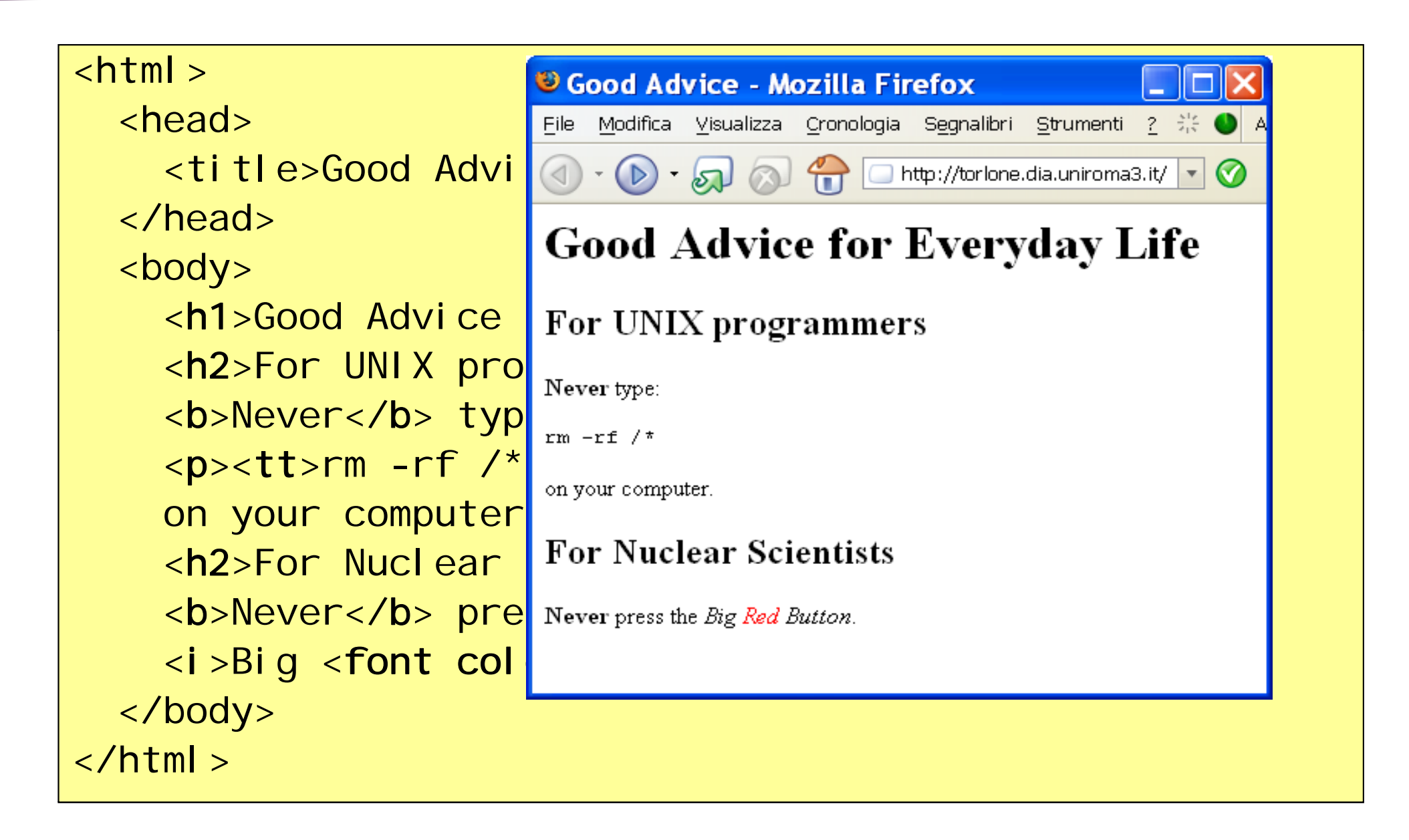

## **More Formatting**

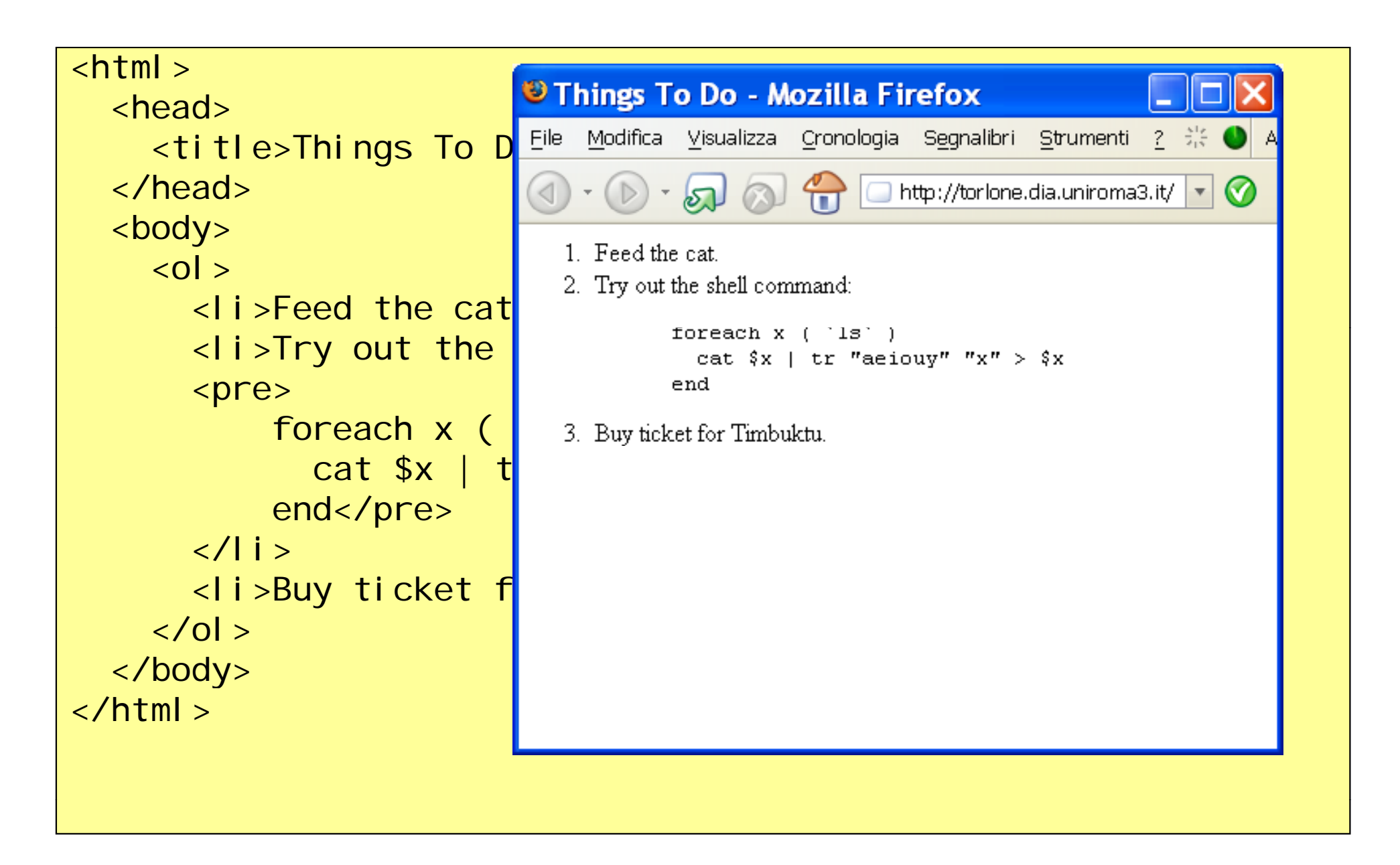

### **Hyperlinks: Source Document**

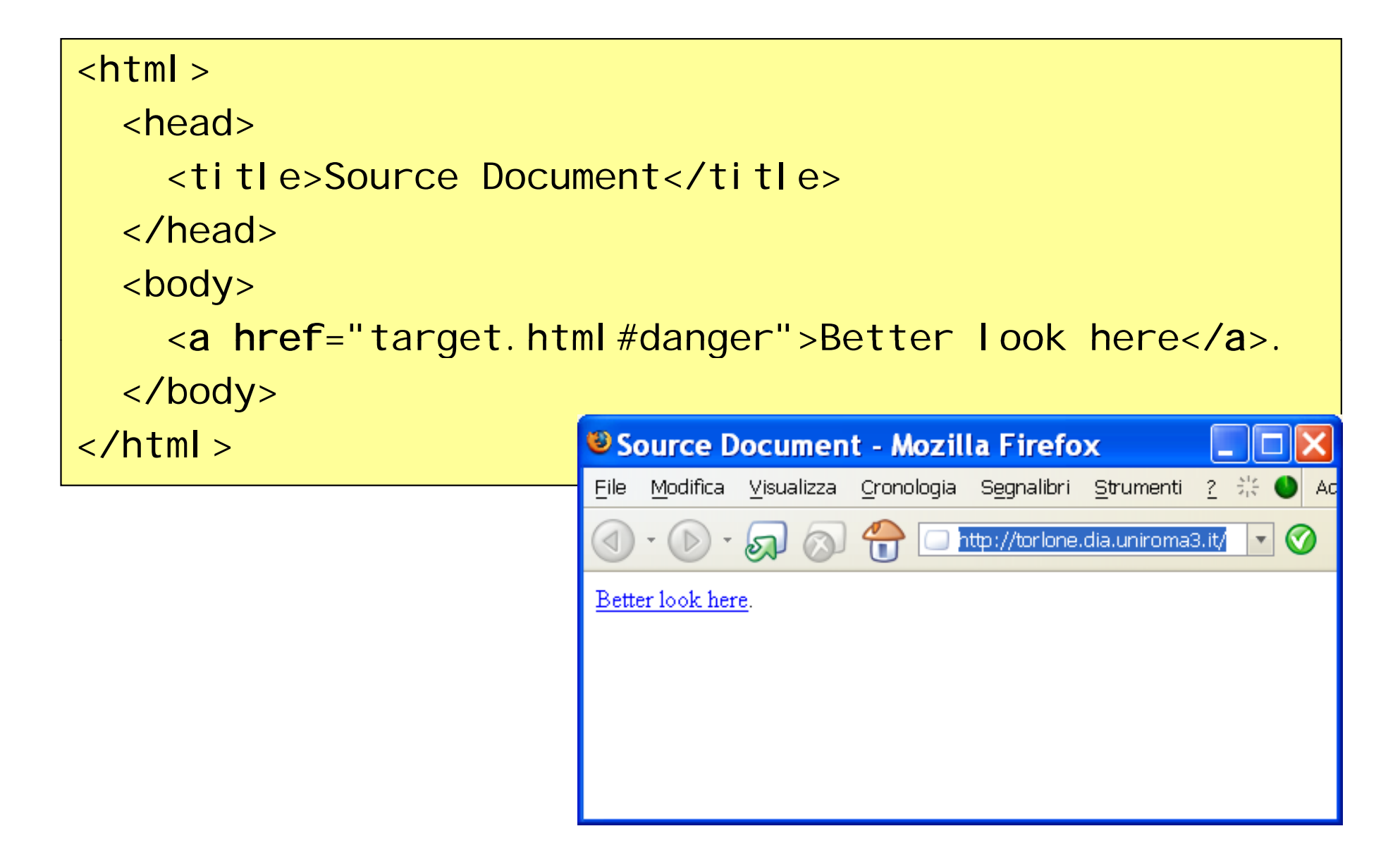

#### **Hyperlinks: Target Document**

#### <sup>3</sup> Target Document - Mozilla Firefox Modifica Visualizza Cronologia Segnalibri Strumenti File - ? - 端 Ades http://torlone.dia.uniroma3.it/ ᢙ  $\mathbf{v}$

#### $\text{html}$

<head>

...

```
<title>Target Document
 \zeta/titles
</head><body>
```

```
<a name="danger"></a>
```
<h2>Chapter 17: Dangerous Shell Commands</h2>

</html>

#### **Chapter 17: Dangerous Shell Commands**

Never execute a shell command that inadvertently changes all vowels to the character 'x'

```
Never execute a shell command that inadvertently
  changes all vowels to the character 'x'.
</body>
```
#### **Tables**

```
<table border="1"><tr>
    <td>PostScript</td>
    <td align="right">11,274 bytes</td>
  \langle/tr><tr>File
    <td>PDF</td><td align="right">4,915 bytes</td>
  \langle/tr><tr>∥PDF
    <td>MS Word</td>||HTML
    <td align="right">19,456 bytes</td>
  \langle/tr>
  <tr><td>HTML</td><td align="right">28 bytes</td>
  \langle/tr>
</table>
```
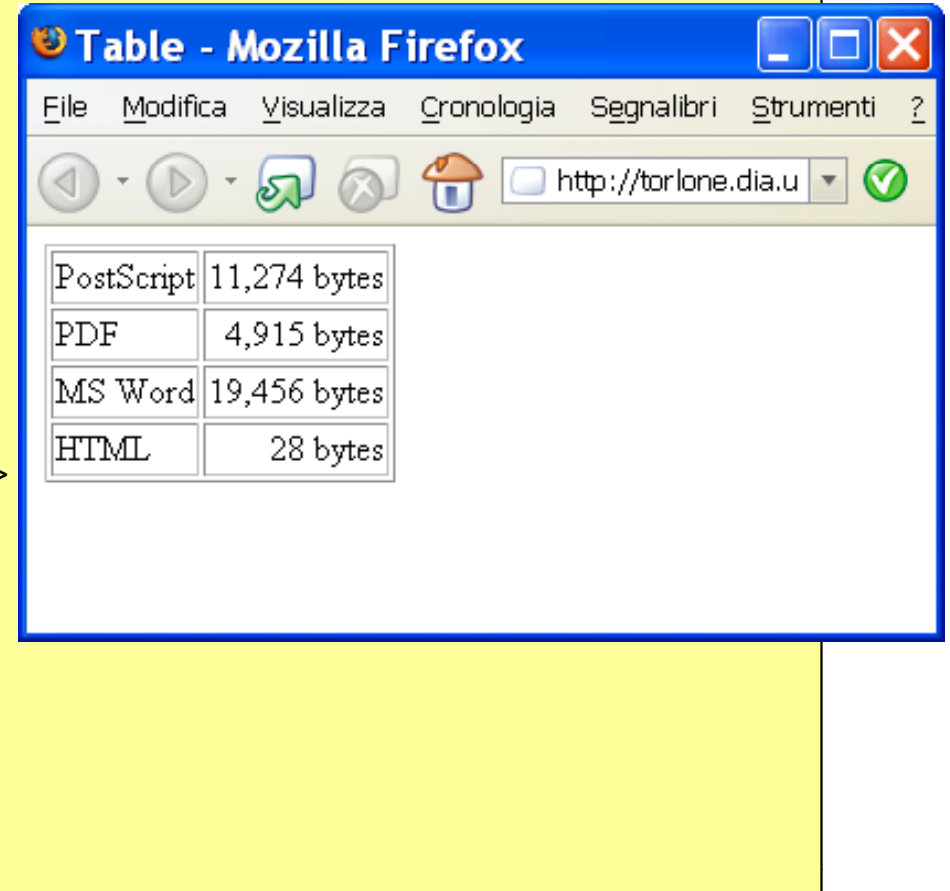

#### **Fill-Out Forms**

Collects named values from the client:

```
<form method="get" action="http://www.google.com/search">
  <input type="text" name="q">
  <input type="submit" name="btnG" value="Google Search">
</form>
```
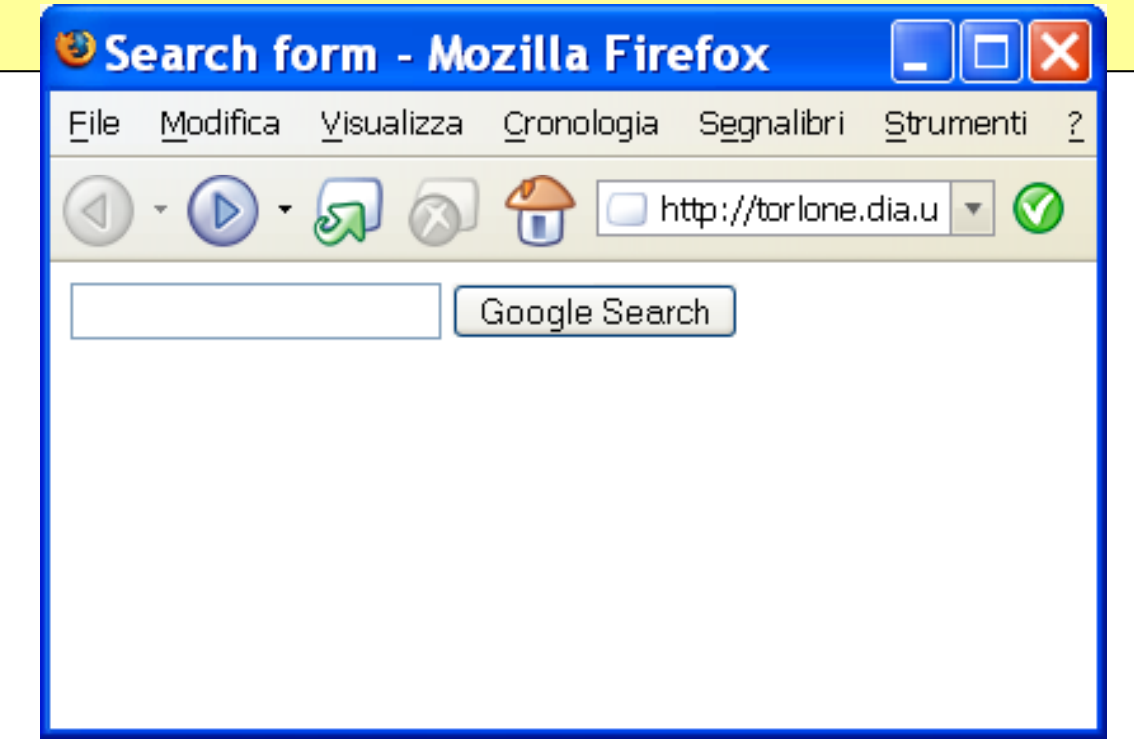

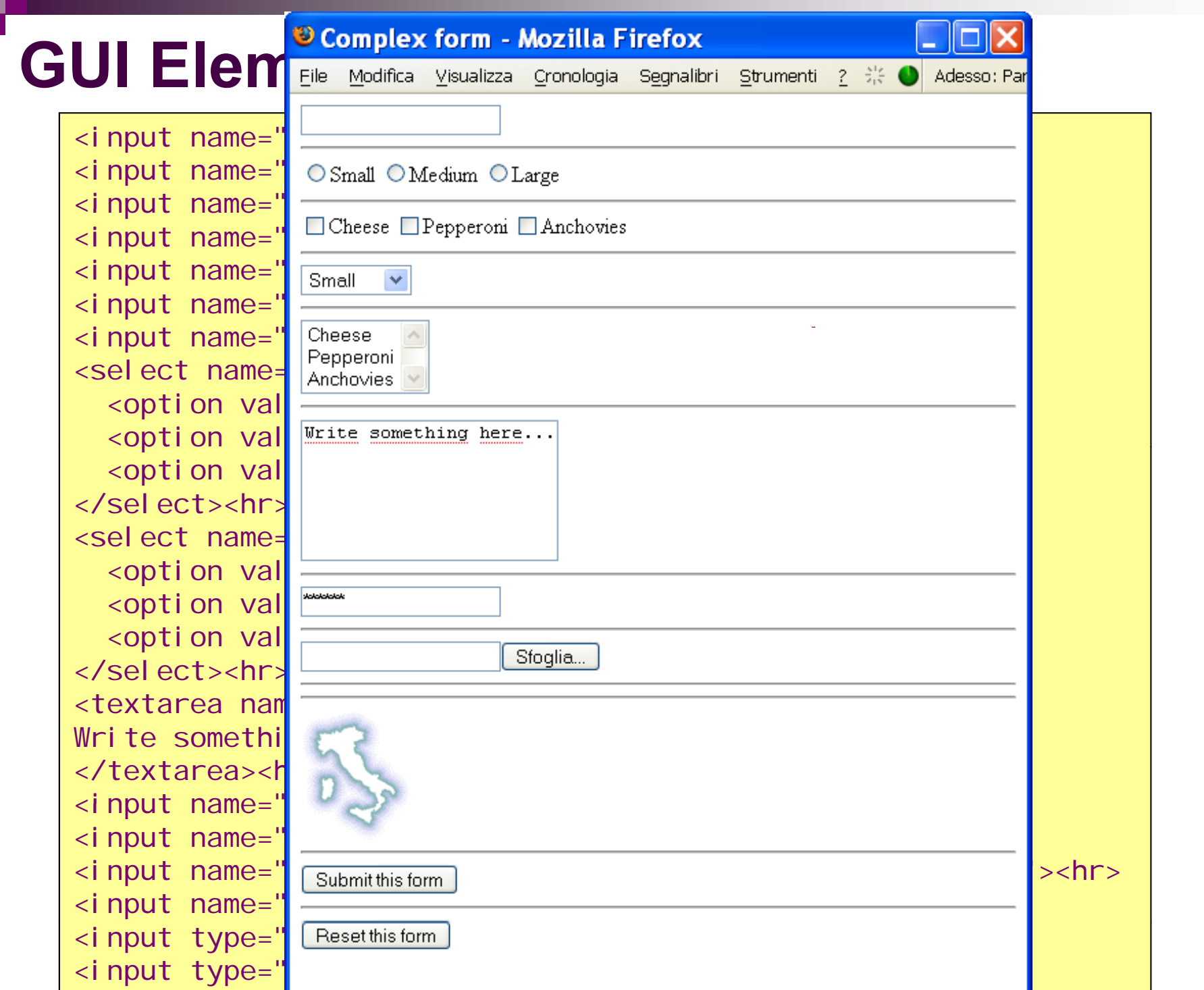

Riccardo Torlone: Basi di dati 2, secondo modulo - Complementi di basi di dati 17

#### **Logical Versus Physical**

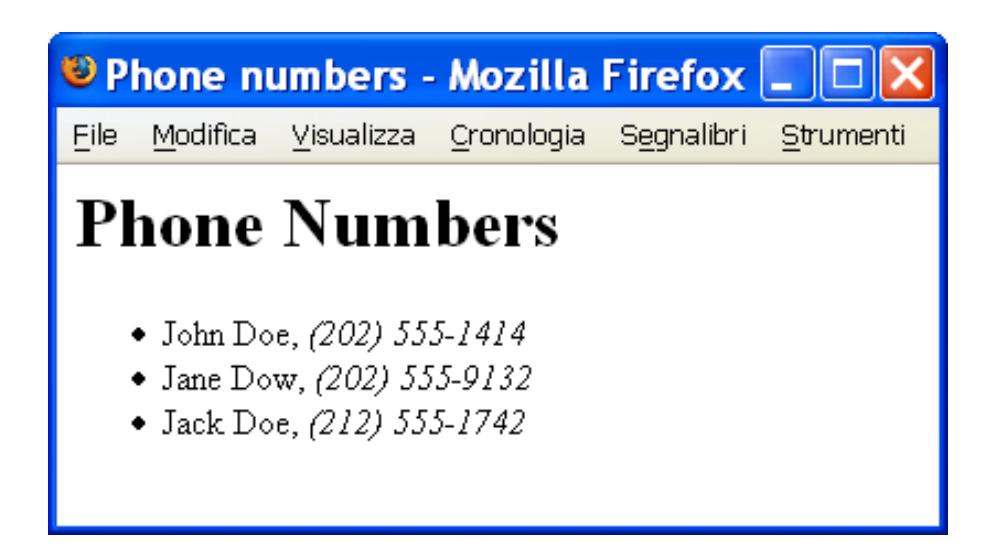

#### **Logical structure**

#### **Physical layout**

- **the page starts with a header**
- **the entries are written in a list**
- numbers are emphasized
- e page starts with a header  $\qquad \blacksquare$  headers are centered, huge, and grey
	- **I** lists have square bullets
	- **Example is rendered in bold-style italics**

#### **Survivor's Guide to CSS**

- Cascading Stylesheets separate structure from layout
- The essential concepts are *selectors* and *properties*
- Properties may have different *values*:

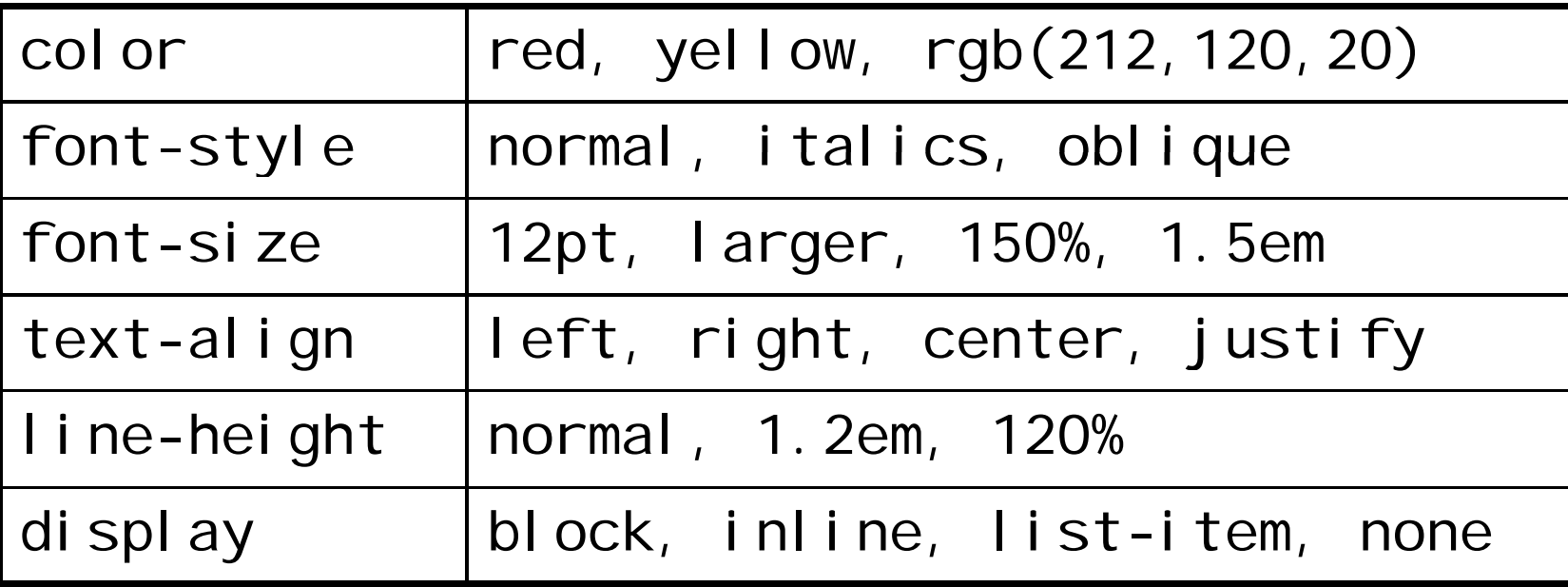

#### **Structure of a Stylesheet**

- A selector is a *list of tag names*
- For each selector, some properties are assigned values:
	- b {color: red; font-size: 12pt}
	- {color: green}
- Longer selectors give *context sensitivity*:

table b {color: red; font-size: 12pt} form b {color: yellow; font-size: 12pt} i {color: green}

**The most specific selector is chosen to apply** 

### **Specificity in Action**

```
<head> <body>
  <style type="text/css">
    b {color: red;}
                                    <b class=foo>Hey!</b>
                                    <b>Wow!kb>Amazing! </b>
    b b {color: blue;}
    b.foo {color: green;}
    b b foo {color: yellow; }<br>b bar {color: maroon; } /b>
                                       <b class=foo>Impressive!</b>
                                       <b class=bar>k00l!</b><i>Fantastic!</i>/</style>
                                    \langle/h>
                                  </body>
  <title>CSS Test</title></head>
```
Hey! Wow! Amazing! Impressive! K001! Fantastic!

## **App y g y l ing a Stylesheet**

```
h1 { color: #888; font: 50px/50px "Impact"; text-align: center; }
```

```
ul \{ list-style-type: square; \}
```

```
em { font-style: italic; font-weight: bold; }
```

```
\text{chtml}Phone numbers - Mozilla Firefox _
  <head>File Modifica Visualizza Cronologia Segnalibri Strumenti
     <title>Phone Numbers</title>Phone Numbers
     <link href="style.css" 
      rel="stylesheet" type="text/css">
  </head>• John Doe, (202) 555-1414
                                                      • Jane Dow, (202) 555-9132
  <body>
                                                      • Jack Doe, (212) 555-1742
     <h1>Phone Numbers</h1>\langle \text{u} \rangle<li>John Doe, <em>(202) 555-1414</em>
       \langleli > Jane Dow, \langleem > (202) 555-9132</em >
       <li>Jack Doe, <em>(212) 555-1742</em>
     \langle/ul >
  </body>
\langle/html\rangle
```
## **HTML Validity**

- $\blacksquare$  HTML has a formal syntax specification
- 800 lines of DTD notation
- A validator gives syntax errors for invalid documents
- Most HTML documents on the Web are *invalid*:

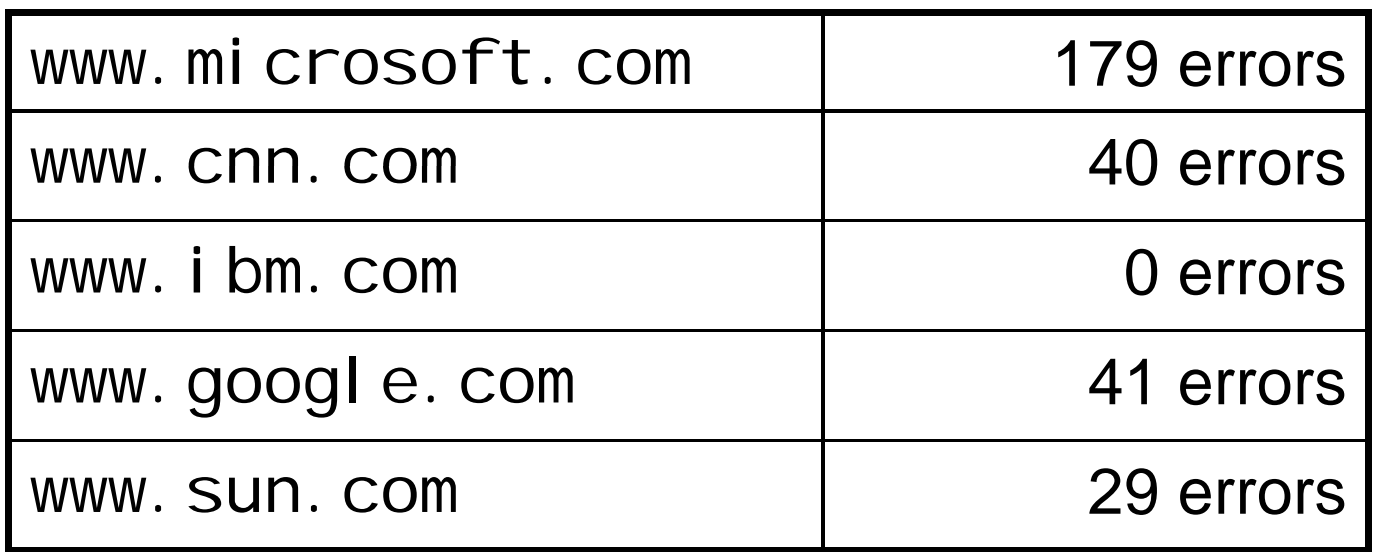

**Notally 11 Valid documents may contain this logo:** 

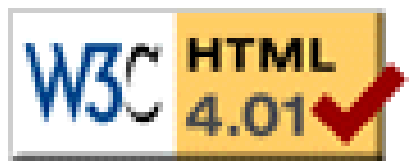

#### **Validation Errors**

```
Line 3, column 7: document type does not allow element "BODY" here.
    <body>
          \LambdaLine 4, column 13: document type does not allow element "B" here; assuming missing 
    "CAPTION" start-tag
     <tabl b 123 /i / bl ble><b>123</i></table>
               \LambdaLine 4, column 20: end tag for element "I" which is not open.
    <table><b>123</i></table>\LambdaLine 4, column 28: end tag for "B" omitted, but its declaration does not permit this.
     <tabl e><b>23</b> < /i ></tabl e>\LambdaLine 4, column 11: start tag was here.
    <table><b>123</i></table>^
Line 4, column 28: end tag for "CAPTION" omitted, but its declaration does not permit
    this.\lttable\gtch>123\lt/i\gt\lt/table\gt\Lambda\text{chtml}<body>
Line 4, column 11: start tag was here.
     <tabl e<b>5</b> <b>123</b><b>6</b><b>7</b><b>123</b><b>6</b><b>123</b><b>7</b><b>123</b>\Lambda<table><b>123</i ></table>
                                                   </body>
…\langle/html\rangle
```
#### **Reasons for Invalidit y**

- **If Ignorance of the HTML standard**
- Lack of testing

 $\Box$ "This page is optimized for the XYZ browser" □ "This page is best viewed in 1024x768"

- Automatic tools generate invalid HTML output
- Forgiving browsers try to interpret invalid input

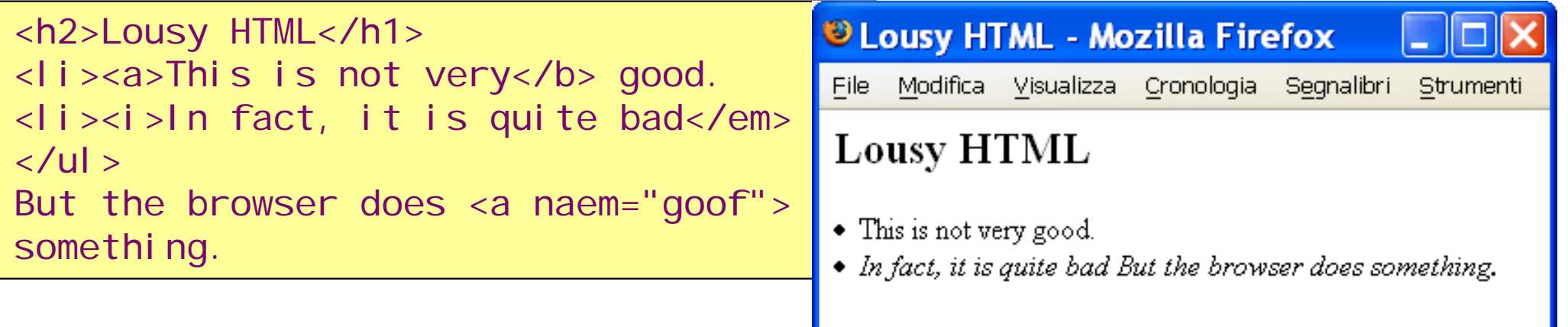

#### **Problems with Invalidit y**

- **There are several different browsers**
- $\blacksquare$  Each browsers has many different implementations
- Each implementation must *interpret* invalid HTML
- There are many arbitrary *choices* to make
- The HTML standard has been *undermined*
- **HTML renders differently for most clients**

#### **A Standard for Invalid HTML**

- $\mathcal{L}_{\text{max}}$ The HTML Tidy tool tries to save the situation
- $\mathcal{L}_{\mathcal{A}}$ Invalid HTML is transformed to (almost) valid HTML
- $\overline{\phantom{a}}$ Still many arbitrary choices, but now we agree

```
<h2>Lousy HTML</h1>
<li><a>This is not very</b> good.
<li><i>In fact, it is quite bad</em>
</ul>But the browser does <a naem="goof">something.
```

```
\text{html}<head>\left\langletitle>\left\langletitle>
</head><body>
<h2>Lousy HTML</h2>
<ul class="noindent"><li><a>This is not very good </a></li> good.</a></li>
<li><i>In fact, it is quite bad</i></li>
</ul>But the browser does <a naem="goof">something.</a>
</body>
\langle/html\rangle
```
#### **HTML for Recipes**

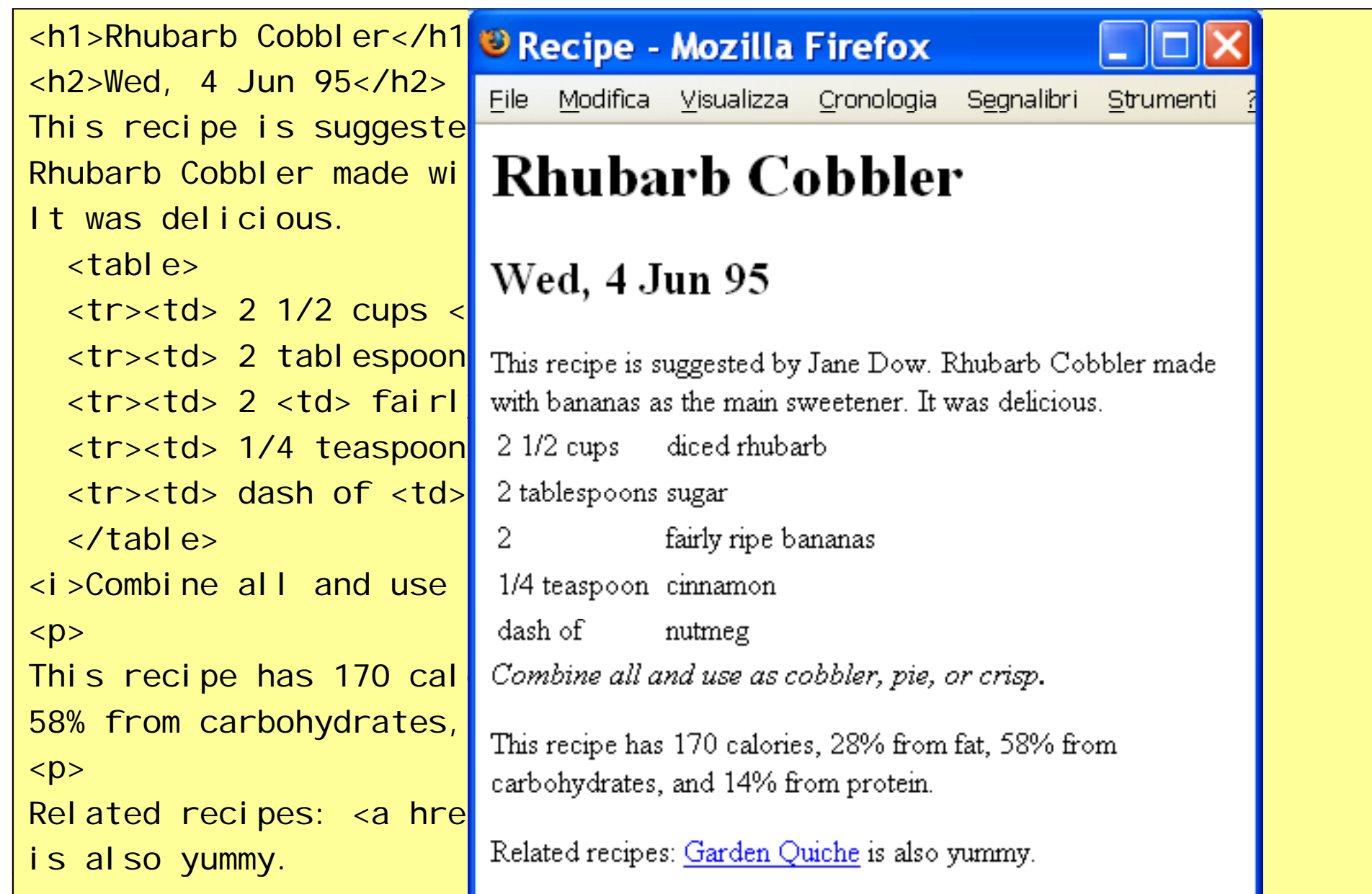

### **Limitations of HTML**

- $\mathcal{L}(\mathcal{L})$  HTML is designed for hypertext, not for recipes
- Content and presentation is intertwined
- HTML validation is less than recipe validation
- HTML standards have been undermined
- $\mathcal{L}^{\text{max}}_{\text{max}}$ We need <sup>a</sup> special *Recipe Markup Language Language*!

#### **Bytes vs. Characters**

- HTML files are represented as text files
- A text file is logically a sequence of **characters**
- But physically a sequence of **bytes**
- ■ Several mappings exist:
	- ASCII
	- □EBCDIC

#### **Unicode**

**Unicode aims to cover all characters in all past** or present written languages

#### **Unicode Characters**

■ A character is a symbol that appears in a text  $\square$  letters of the alphabet  $\square$  pictograms (like  $\odot$ )  $\Box$ accents ■ Unicode characters are abstract entities: **LATIN CAPITAL LETTER A LATIN CAPITAL LETTER A WITH RING** 

**ABOVE**

**HIRAGANA LETTER SA**

**RUNIC LETTER THURISAZ THURS THORN**

#### **Unicode Glyphs**

- A glyph is a graphical presentation
- A typical example is: **Å**
- This may represent several characters:
	- **LATIN CAPITAL LETTER A WITH RING ABOVE**
	- **ANGSTROM SIGN**
- **Or even a sequence of characters:**

**LATIN CAPITAL LETTER A**

**COMBINING RING ABOVE**

■ Some characters even result in several glyphs

#### **Unicode Code Points**

- A **code point** is a unique number assigned to every Unicode character
- ■ Code points are between 0 and 1,114,112
- ■ Only around 100,000 are used today
- The character **HIRAGANA LETTER SA** is assigned the code point 12373
- ■ Code point 0 through 127 coincide with ASCII
- ■ Some code point are never assigned

#### **Unicode Character Encodin g**

- A character encoding interprets a sequence of bytes as a sequence of code points
- The bytes are first parsed into **code units**
- ■ Code units have a fixed length
- ■ One or more code units may be required to denote <sup>a</sup> code point
- Examples are UTF-8, UTF-16, UTF-32

#### **UTF-8**

- A code unit is a single byte
- A code point is from 1 to 4 code units
- ■ Code units between 0 and 127 directly represent the corresponding code points
- 110XXXXX indicates that 2 code units are used
- 1110XXXX indicates that 3 code units are used ■ 11110XXX indicates that 4 code units are used
- **The remaining code units looks like 10XXXXXX**

#### **UTF-8 Example**

- **11100011 10000001 10010101**
- **11100011 10000001 10010101**
- **0011000001010101**
- **12,373**
- **HIRAGANA LETTER SA**

#### **UTF-16**

- A code unit consists of 2 bytes
- ■ Code point below 65,536 are in a single code unit
- **Higher code points are represented as: 110110XXXXXXXXXX 110111XXXXXXXXXX**
- $\blacksquare$  This makes sense because Unicode assign no code points between the numbers: **1101100000000000 (55,296)** and

**1101111111111111 (57,343)**

#### **Byte Order**

- When reading several bytes at once, we must consider the **byte order** of the architecture
- $\blacksquare$  UTF-16 starts any text with the special code point:
	- **1111111011111111 (65,279)**
	- called **zero-width non width non-breaking space breaking**
- **The dual code point** 
	- **1111111111111110 (65,534)**

is never assigned

■ UTF-16LE and UTF-16BE may avoid this

#### **UTF-16 Example**

- **11111110 11111111 00110000 01010101**
- **11111110 11111111 1111111100110000 01010101**
- **00110000 01010101**
- **12,373**
- **HIRAGANA LETTER SA**

#### **Unicode in Java**

- Java represents characters as UTF-16 code units
- Not as UTF-16 code points!
- A pragmatic choice to use only 16 bits
- The **length** function on strings may be wrong
- ■ Some strings may represent illegal data

#### **ISO-8859-1**

- Another popular character encoding
- ■ Only 256 code points
- **Single byte code units**
- ■ Coincides with ASCII on code points 0-127
- ■ Cannot represent general Unicode
- $\blacksquare$  In all, there are hundreds of different encodings...

#### **Character Encodings in HTML**

■ The document may declare its own encoding:

<meta htt p-e quiv="Content-Type"

content="text/html; charset=ISO-8859-1">

**This works if the encoding coincides with** ASCII

**■ Unicode characters may be represented as: さ**

Riccardo Torlone: Basi di dati 2, secondo modulo - Complementi di basi di dati 42

## **World Wide Web Consortium ( ) W3C**

- ■ Develops HTML, CSS, and most Web technology
- Founded in 1994
- Has more than 400 companies and organizations as members
- Is directed by Tim Berners-Lee
- ■ Located at MIT (US), Inria (France), Keiko (Japan)

#### **W3C Players**

- Members (\$50,000 per year)
- $\blacksquare$  Team
- **Advisory board**
- Technical Architecture Group
- Working Groups

#### **W3C Documents**

- Working Drafts
- Candidate Recommendations
- Proposed Recommendations
- **Recommendations**
- **NATA:** Working Group Notes
- **Rember Submissions**
- Staff Comments
- Team Submissions

#### **W3C Principles**

- Consensus among members
- **Example 12 Limited intellectual property rights**
- $\blacksquare$  Free Web access to technical reports (unlike ISO)

#### **Summary**

- History and structure of HTML and CSS
- Survivor's guides to these technologies
- **Limitations of HTML for general data**

#### **Essential Online Resources**

- ■ <u>http://www.w3.org/TR/html4/</u>
- http://www.w3.org/Addressing/
- ■ http://www.w3.org/Style/CSS/
- nttp://validator.w3.org/
- nttp://www.w3.org/